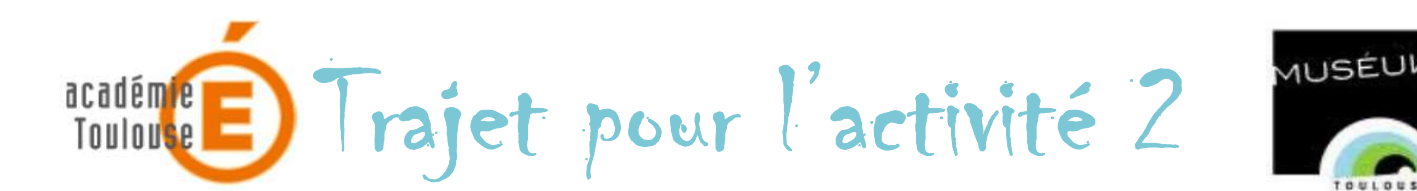

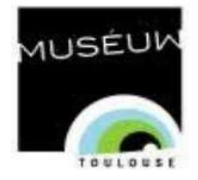

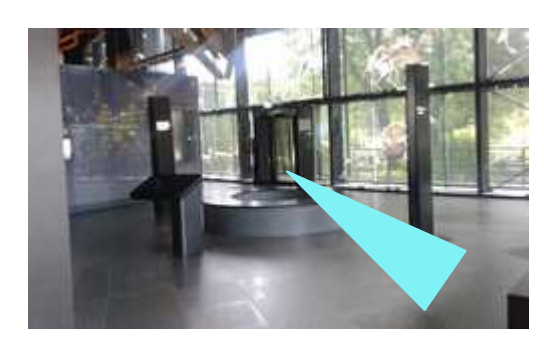

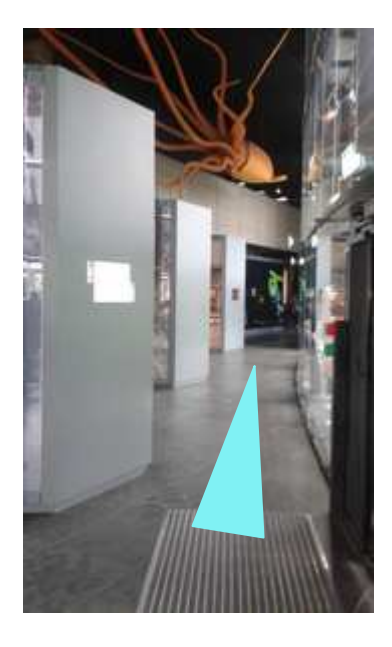

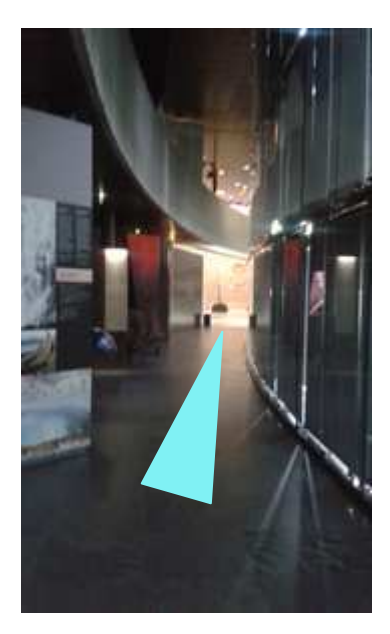

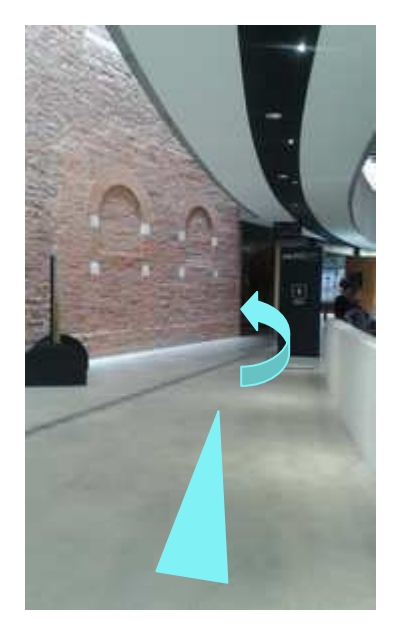

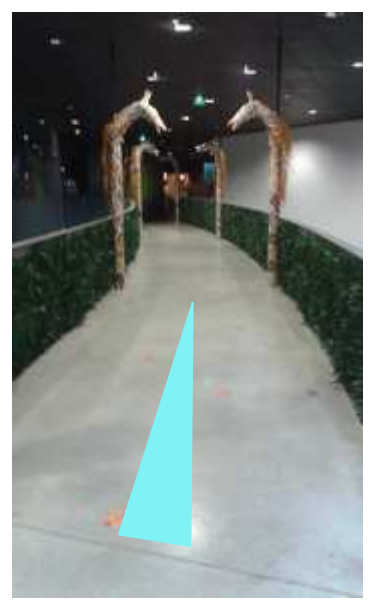

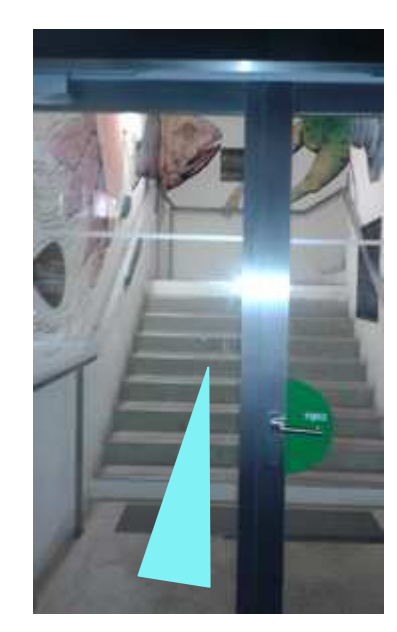

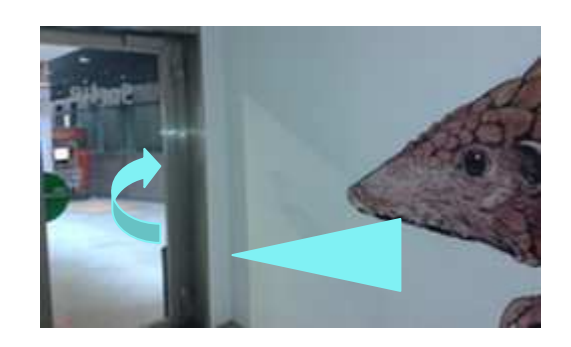

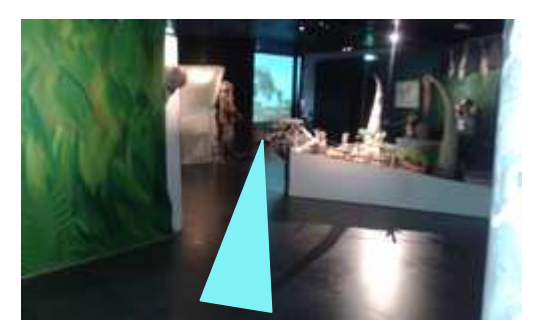

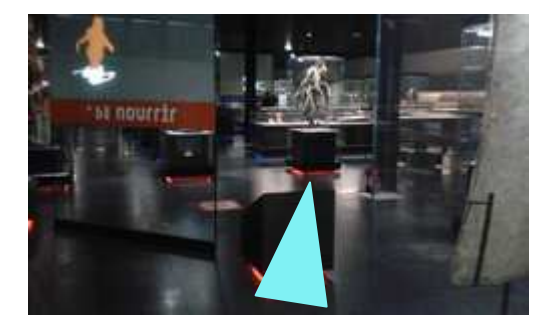

## Trajet pour l'activité 1 académ<mark>ie</mark><br>Toulou<mark>se</mark>

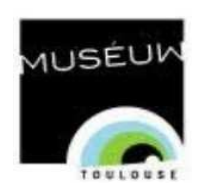

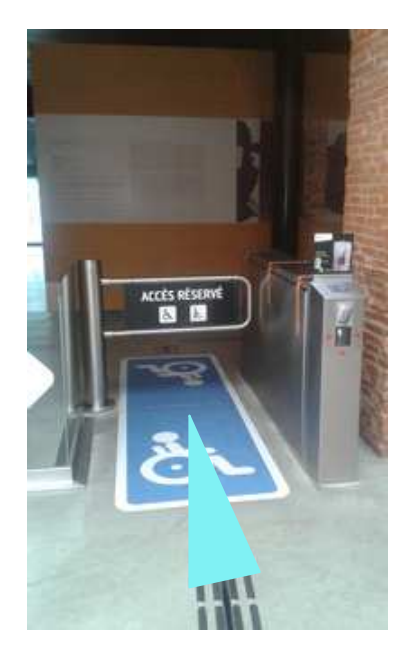

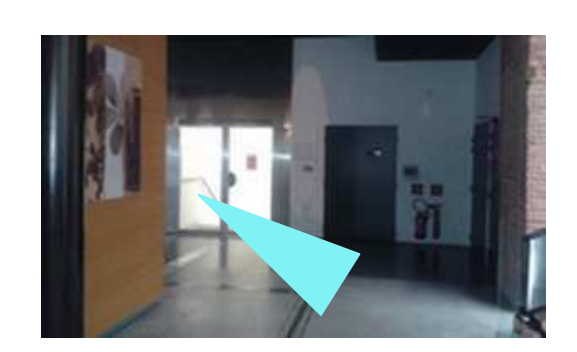

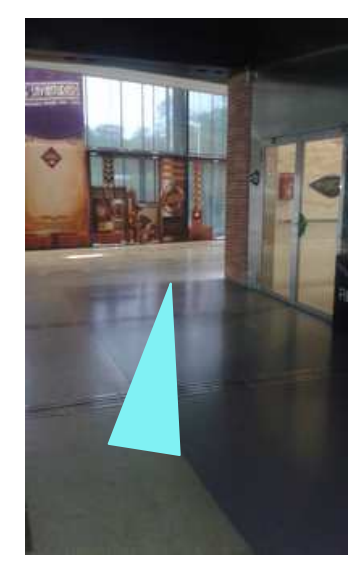

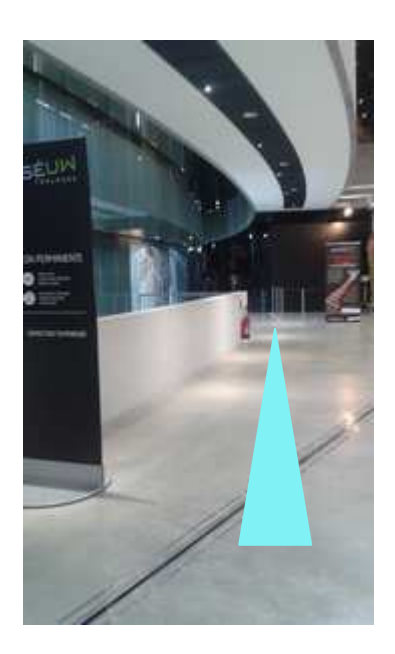

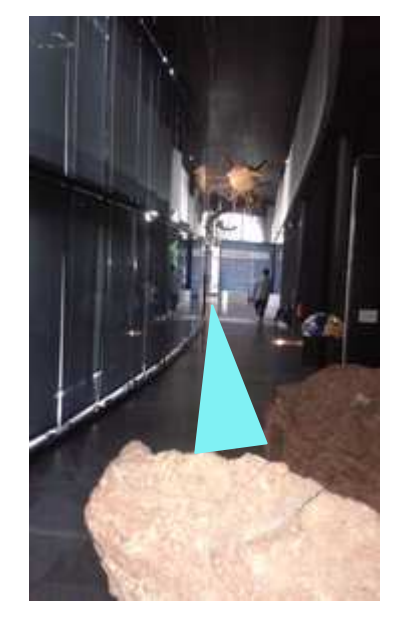

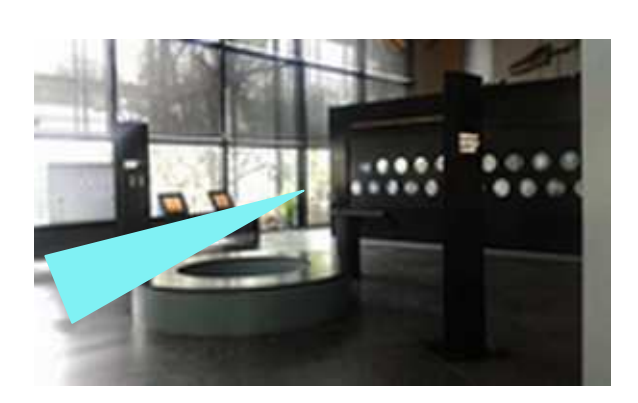

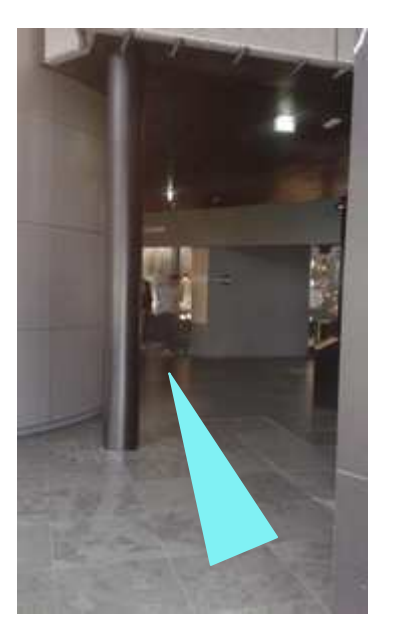

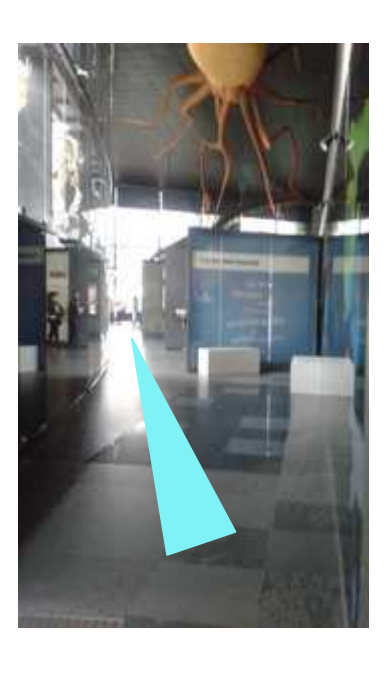

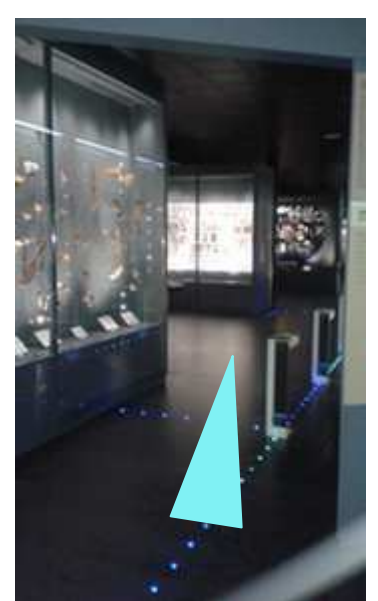